# Functional programming in R

L. Gatto

November 1, 2014

K ロ ▶ K @ ▶ K 할 ▶ K 할 ▶ | 할 | X 9 Q @

# **Terminology**

- $\triangleright$  First-class functions a function is a value just like any other variable. Functions can thus be used as arguments to other functions. Functions are considered first-class citizens.
- $\blacktriangleright$  Higher-order functions refers to functions that take functions as parameters (input) or return functions (output).
- $\blacktriangleright$  Illustrate cases where we
	- $\triangleright$  assign functions to variables or storing them in data structures

**KORK STRAIN ABY COMPARI** 

- $\blacktriangleright$  pass functions as arguments to other functions
- $\triangleright$  return function as the values from other functions

#### Functions as

- $\blacktriangleright$  functions stored as data structures
- $\blacktriangleright$  functions as input and output
- $\blacktriangleright$  functions and function arguments (recursion)

K ロ ▶ K 레 ▶ K 레 ▶ K 레 ≯ K 게 회 게 이 및 사 이 의 O

 $\blacktriangleright$  function creating functions

#### Function stored as data structures

```
An OO implementation
```

```
L \langle- list(data = rnorm(5), fun = mean, res = NULL)
L
## $data
## [1] 1.62239325 -0.95019055 -0.08494669 -0.75900667 -0.8
##
## $fun
## function (x, \ldots)## UseMethod("mean")
## <bytecode: 0x30c7ca8>
## <environment: namespace:base>
##
## $res
## NULL.
L$res <- L$fun(L$data)
                                                           QQ
```
#### Function stored as data structures

```
L \langle- list(data = rnorm(5), fun = mean, res = NULL)
L$res <- L$fun(L$data)
\mathbb{L}## $data
## [1] -0.2238013 1.7338838 -0.3920016 1.1142093 -1.3226802
##
## $fun
## function (x, \ldots)## UseMethod("mean")
## <bytecode: 0x30c7ca8>
## <environment: namespace:base>
##
## $res
## [1] 0.181922
```
Functions as input and output

```
10^{\circ}(1:5)## [1] 1e+01 1e+02 1e+03 1e+04 1e+05
\sim (10, seq(1, 5, 1))
## [1] 1e+01 1e+02 1e+03 1e+04 1e+05
```
Functions as input and output

```
(v \le -rnorm(6))## [1] -1.06034730 -2.43965122 -1.15287179 0.74620450 0.8
v[v > 0]## [1] 0.7462045 0.8351013
\Gamma(y, \ \n\gamma(y, 0))## [1] 0.7462045 0.8351013
```
Functions and function arguments (recursion)

```
fact \leq function(x)ifelse (x == 0 | x == 1, ...)1,
            fact(x - 1) * x)fact(3)
## [1] 6
fact(6)
## [1] 720
fact(fact(3))
## [1] 720
```
K ロ ▶ K @ ▶ K 할 ▶ K 할 ▶ 이 할 → 9 Q @

Function creating functions (1)

```
make.power <- function(n)
    function(x) x^ncube <- make.power(3)
square <- make.power(2)
cube(2)
## [1] 8
square(2)
## [1] 4
```
## Function creating functions (2)

colramp <- colorRampPalette(c("blue", "yellow")) colramp(5)

## [1] "#0000FF" "#3F3FBF" "#7F7F7F" "#BFBF3F" "#FFFF00"

K ロ > K @ > K 할 > K 할 > → 할 → ⊙ Q @

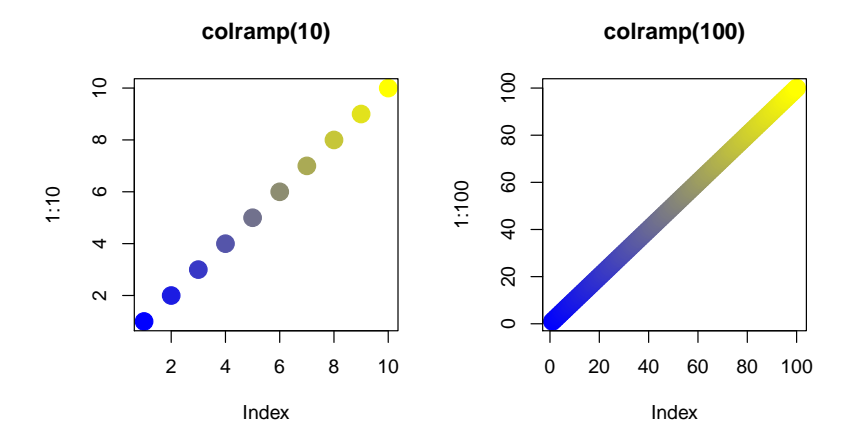

 $290$ メロト メタト メミト メミト 重

Reduce $(f, x)$  uses a binary function to successively combine the elements of a given vector and a possibly given initial value.

```
L <- replicate(3, matrix(rnorm(9), 3), simplify = FALSE)
Reduce("+", L)
```
 $\sharp$  # [,1] [,2] [,3] ## [1,] 0.823774 -0.89140793 0.9237412 ## [2,] 2.414448 -1.26575574 0.5040786 ## [3,] -0.448879 0.06313572 -0.3190406

sum(L)

## Error in sum(L): invalid 'type' (list) of argument

**KID KINK KEX KEX - EL 1990** 

```
## Using a vector to save space
Reduce("+", list(1, 2, 3), init = 10)
## [1] 16
Reduce("+", list(1, 2, 3), accurate = TRUE)## [1] 1 3 6
Reduce("+", list(1, 2, 3), right = TRUE, accumulate = TRUE)## [1] 6 5 3
```
K ロ ▶ K @ ▶ K 할 ▶ K 할 ▶ 이 할 → 9 Q @

Filter(f, x) extracts the elements of a vector for which a predicate (logical) function gives true.

KEL KARIK KEL KEL KARIK

Negate(f) creates the negation of a given function.

```
even \le- function(x) x \frac{9}{4} 2 == 0
(y <- sample(100, 10))
## [1] 42 57 73 58 45 98 99 55 25 79
Filter(even, y)
## [1] 42 58 98
Filter(Negate(even), y)
## [1] 57 73 45 99 55 25 79
```
 $Map(f, \ldots)$  applies a function to the corresponding elements of given vectors. Similar to mapply without any attempt to simplify.

**KORK STRAIN ABY COMPARI** 

```
Map(even, 1:3)
## [[1]]
## [1] FALSE
##
## [[2]]
## [1] TRUE
##
## [[3]]
## [1] FALSE
```
Find(f, x) and Position(f, x) give the first (or last elements) and its position in the vector, for which a predicate (logical) function gives true.

```
Find(even, 10:15)
## [1] 10
Find(even, 10:15, right = TRUE)## [1] 14
Position(Negate(even), 10:15)
## [1] 2
Position(Negate(even), 10:15, right = TRUE)
## [1] 6
```
#### Conclusions

#### A note on efficiency

Although these higher order functions are arguably elegant and allow powerful constructs (see references), they come at a slight speed cost compared to mapply, [ and vectorised functions.

Note: Hadoop's MapReduce model is a programming model for processing large data sets, typically used to do distributed computing on clusters of computers. The model is inspired by the map and reduce functions commonly used in functional programming, although their purpose in the MapReduce framework is not the same as their original forms.

4 D X 4 P X 3 X 4 B X 3 B X 9 Q Q

[\(http://en.wikipedia.org/wiki/MapReduce\)](http://en.wikipedia.org/wiki/MapReduce)

#### References

- $\triangleright$  R Gentleman, /R Programming for Bioinformatics/, CRC Press, 2008
- ▶ ?Map, or any other of the higher order functions
- $\triangleright$  Blog post, *Higher Order Functions in R*, John Myles White [http://www.johnmyleswhite.com/notebook/2010/09/23/](http://www.johnmyleswhite.com/notebook/2010/09/23/higher-order-functions-in-r/) [higher-order-functions-in-r/](http://www.johnmyleswhite.com/notebook/2010/09/23/higher-order-functions-in-r/)

**A DIA K PIA A BIA A BIA A Q A CA** 

- $\triangleright$  This work is licensed under a CC BY-SA 3.0 License.
- $\triangleright$  Course web page and more material: <https://github.com/lgatto/TeachingMaterial>